## [New Exams!Full Version 70-348 Exam Dumps PDF and VCE 55Q for Free Download[Q24-Q31

2017 Sep New 70-348 Exam Dumps with PDF and VCE Free Updated Today! Following are some New 70-348 Questions:1.|2017 New 70-348 Exam Dumps (PDF & VCE) 55Q&As Download: https://www.braindump2go.com/70-348.html 2.|2017 New 70-348 Exam Questions & Answers Download: https://drive.google.com/drive/folders/0B75b5xYLjSSNQmE5bHlFN2I1VXc?usp=sharing Q24DRAG DROPYou are a program manager who is using Microsoft PPM and Microsoft Project to manage an ecommerce portal development program. The program is separated into individual projects that represent each area of development, so that each group can manage its own tasks while still having progress visibility at the program level. You need to be able to manage the overall program as well as its associated individual projects within Project Center. This includes the project sites associated with both the program and the individual projects. Each individual project site should be a subsite of the overall program project site. You need to create the master program, the individual projects, and their associated project sites. Which four actions should you perform in sequence? To answer, move the appropriate actions from the list of actions to the answer area, and arrange them in the correct order.

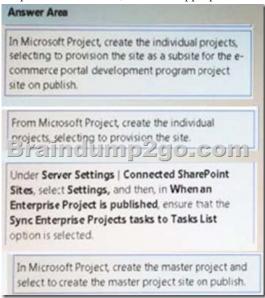

## Answer:

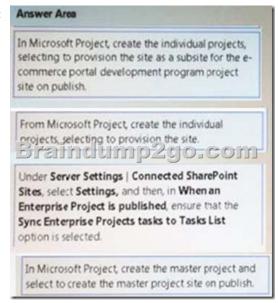

Q25Your organization is in the process of implementing Microsoft PPM. You need to configure Microsoft PPM to ensure that project managers can choose the tracking method for each of their projects ..On the Task Settings and Display page, what should you do? A. Set the tracking method to Free formB. Select the check box Force project managers to use the progress reporting method

specified above for all projects.C. Clear the check box Force project managers to use the progress reporting method specified above for all projectsD. Set the tracking method to Percent of work complete Answer: A Q26Hotspot QuestionYou use Microsoft PPM to manage projects. You plan to add risks and issues to a project For each of the following statements, select Yes if the statement is

true. Otherwise, select No.

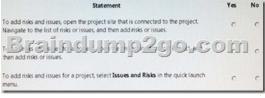

Answer:

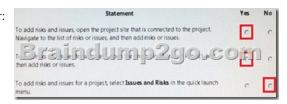

Q27This question requires that you evaluate the underlined text to determine if It is correct. Cost resources affect the schedule when they're assigned to tasks. Review the underlined text. If it makes the statement correct select "No change is needed". If the statement is incorrect, select the answer choice that makes the statement correct. A. No change is needed.B. Work resourcesC. Material resourcesD. Budget work resources Answer: C Q28Hotspot QuestionYou are a project manager for an organization that uses visibility projects in Microsoft PPM. For each of the following statements, select Yes if the statement is true. Otherwise, select No.

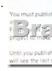

Answer:

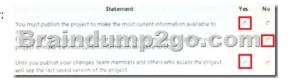

Q29An organization uses Microsoft PPM to manage projects. The organization tracks all projects by collecting time on tasks on a daily basis. You need to ensure that resources can enter their time on tasks. Which three actions should you take? Each correct answer presents part of the solution. A. On the Task Settings and Display page, set the tracking method to Hours of work done per periodB. On the Task Settings and Display page, select Resources should report their hours worked per dayC. On the Task Settings and Display page, clear the check box Force project managers to use the progress reporting method specified above for all projects. D. On the Task Settings and Display page, select the check box Force project managers to use the progress reporting method specified above for all projects. E. Instruct the project managers to select the tracking method for their project in Microsoft PPM. Answer: ACD Q30You are a project manager for an organization that uses Microsoft PPM. You plan each project in phases. Team members must only see the assignments from a selected phase. All reports and project schedule views must reflect the entire project schedule, so the entire project is visible to the management team. You need to configure Microsoft PPM. What should you do? A. Set the Publish field to No for all tasks that need the assignments to be hidden from the team members. B. Delete the assignments that are not ready to be published to the team members. C. Set up a new security category for the management team. D. Set the booking type to Proposed tor all tasks that need the assignments to be hidden from the team members Answer: A Q31Hotspot QuestionYour organization uses Microsoft PPM for tracking projects. For one specific cross-functional project tasks that they are responsible for different phases. These managers must be able to receive the task status updates for the project tasks that they are responsible for

For each of the following statements, select Yes if the statement is true. Otherwise, select No.

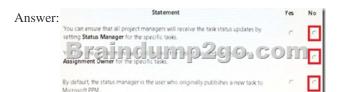

!!!RECOMMEND!!! 1.|2017 New 70-348 Exam Dumps (PDF & VCE) 55Q&As Download: https://www.braindump2go.com/70-348.html 2.|2017 New 70-348 Exam Questions & Answers Download: YouTube Video: YouTube.com/watch?v=kLRldcXfn4M